### **ANATOMY OF A PATRON RECORD**

**ALL-CAPS ALL THE TIME!!!** These are the ONLY fields that should be used.

- **1) Basic Info Tab**
	- **a. First Name, Middle Name, Last Name**
	- **b. User ID**
	- **c. Profile**
	- **d. Library**
	- **e. Charge History**
- **2) Privilege Tab**
	- **a. Renew patron card**
	- **b. Set PIN**
	- **c. Bar patron**
	- **d. Edit # of Claims Returned items**
- **3) Demographics Tab**
	- **a. User Categories**
	- **b. Birthdate**
	- **c. Language** (which doesn't seem to affect anything now but might at some point)
- **4) Address Tab**
	- **a. Phone**
	- **b. Street**
	- **c. PO\_BOX** (when applicable)
	- **d. City/State**
	- **e. Zip**
	- **f. Email**
	- **g. Care/Of** (when applicable)
- **5) Extended Info**
	- **a. Notes, Comments**
	- **b. Lost Item** (auto-populated. Should remove titles if item comes back)

### **Basic Info Tab:**

#### **Name:**

- Should be entered as written on ID
- Do NOT use Preferred Name
- No punctuation after Middle Initial

### **User Profile**: See separate handout.

The User Profile, combined with the User Home Library and the Circulation Map, controls how the patron interacts with the circulation system.

Profile determines:

- Whether patron *could* get billed
- How long before card expires (IF it expires)
- Whether patron can renew card online
- Checkout limit
- Hold limit
- Overdue limit
- Block limit
- Whether checkout increases the checkout count on an item

### **User Library:**

- Determines whose Local Hold items a patron can place holds on.
- Determines which library gets \$\$ for UI bill or fines paid online in the catalog.
- Determines your statistics for # of patrons

### **Charge History:**

- Is off (set to NOHISTORY) by default when registering a patron
- Can be controlled by the patron in Enterprise or by staff in WorkFlows
- Only records an item once it has been returned.
- Only options are ALLCHARGES or NOHISTORY.
- Can only be erased by Melissa or I

# **Privilege Tab:**

- **Renew patron card –** Be sure to check address, phone & UserCats 1&2 before renewing
- **Change PIN –** We are sticking with 4-digit PINs for now.
- **Bar patron** for special cases
- **Edit # of Claims Returned items –** If items actually were returned or got paid for, you can reset this #.
- **Most of these fields require an override**

# **Demographics Tab:**

### **User Categories:**

- **User Category 1**
	- o Critical for funding and statistics.
	- o Municipality in which the patron lives.
	- o Worth double-checking periodically. Like when cards get renewed.
	- $\circ$  Let Karla know if you come across patrons who live in area w/o a code
- **User Category 2**
	- o County in which the patron resides
	- o Used for statistics and funding
	- o Used for spot-checking: is address and Ucat1 in this County?
- **User Category 3**
	- o Gender
	- o Not critical for anything anymore
- **Birth Date**
	- o Important for identification/duplicate checking
	- o Important for UMS to identify minors and send collection notice to parents
	- o Important for libraries that allow parents to restrict children's card

#### **ANATOMY OF A PATRON RECORD**

# **Address Tab:**

Add Below, Add Above, Remove lines using the gadgets. Must use Red X gadget to remove all data in a field—esp email.

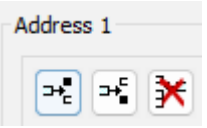

- **Phone**
	- o Used for looking up patron/Duplicate Checking
	- o Used for phone notices
- **Street**
	- o Mailing Address
	- o Used for notices (esp bill, collection agency)
	- o Used for Duplicate Checking
	- o Used for verifying User Cat1 (Usually)
- **PO\_BOX**
	- o When applicable
- **City/State**
	- o No punctuation
	- o Use official 2-letter state abbreviation
- **Zip**
	- o Must include 5 digit zip code
	- o May include +4 zip. XXXXX-XXXX format. No spaces.
- **Care/of**
	- o Optional

Remember that, if used, any-and-all these fields will appear

- On Notices
- In the public catalog
- To staff at time of checkout

### **Extended Info Tab:**

- **Notes**
	- o Do not appear in the catalog
	- $\circ$  Should be as discreet and brief as possible while providing enough info to inform other staff
	- o Should be cleaned out if/when issue resolved
	- o Are NOT searchable
- **Comments**
	- o Are the same as Notes except searchable
- **LostItem**
	- $\circ$  Are the same as Comments, except populated automatically by the system